# Traffic Assignment – Toll Modeling

Mr. Krishna C. Patnam, Senior Consultant

**AECOM** 

May 17, 2013

# 2013 Task Orders (\*\* today's topic)

- T.O. 7 Meetings and General Support
- T.O. 8 Traffic Assignment
  - 8.1 HOT-lane Modeling \*\*
  - 8.2 HOV Modeling
  - 8.3 Speed Validation (submitted draft research memo)
  - Added tech memo, meetings, and simple HOV model
- T.O. 9 Mode Choice and Transit Modeling
  - 9.1 Network Preparation
  - 9.2 Path Building
  - Added AEMS → ModeChoice example/documentation

#### Presentation Outline

- HOT Lane Modeling Goals
- 2. Proposed Toll Modeling Design
  - a) Design Considerations
  - b) Details
  - c) Observations
- 3. Next Steps

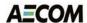

## **HOT Lane Modeling Goals**

- Enhance current highway assignment
  - Replace "two-step" with a single, multiclass assignment
    - Utilize proposed HOV modeling
  - Include dynamic toll setting in the standard model
    - Determine HOT lane tolls as part of highway assignment
  - Streamline highway assignment
    - Utilize CUBE cluster efficiently (MDP & IDP)
    - Minimizing repetition of common code
- Improve overall highway assignment runtime

## Development Platform

- Version 2.3.48
- 2020
- 8-core CPU (quad core with hyper threading)
- Cube Voyager <u>6.0.2</u>
  - Latest release Cube Voyager 6.1.0 SP1, has changes to Bi-Conjugate Franke Wolfe assignment process

## Acknowledgement

 Current toll-setting procedures developed by TPB staff by JC Park were modified and adapted.

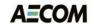

## Proposed HOT Lane Model

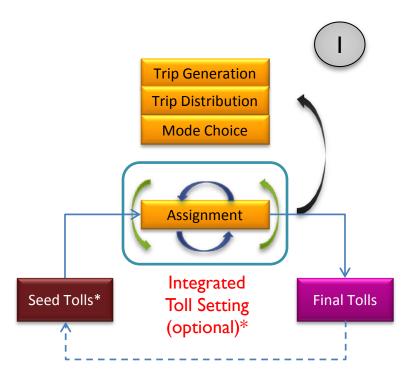

\* Fixed tolls or outputs from the toll setting process of the previous global iteration \* Two levels of toll setting convergence criteria and search methods

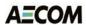

## Design Considerations

- User controlled options
  - Disable toll-setting
  - Disable MDP/IDP
  - Specify precision in toll-search
- Computational efficiency
  - Minimize runtime with toll-setting
- Streamline script
- Follow "best practices"
  - Slave/master node format
  - Move FUNCTIONS & LW variables to ADJUST phase

# Highway Assignment Script Overview

- Cube Cluster (MDP) (optional)
  - AM & NT
  - PM & MD
- Cube Cluster (IDP) (optional)
  - Toll / Non-Toll skims
  - Assignments
- Bi-Conjugate Franke Wolfe assignment process
  - Relative Gap = 0.001 or 300 Iterations
    - AM ~= 195+ iterations, PM ~= 150+, MD ~=45+, NT ~= 15

# Highway Assignment Script Steps

- Step I: Read (seed/revised) toll file
- Step 2: Update tolls on all links
- Step 3: Split trips into Toll and Non-Toll
  - Only done once
  - Write out toll / non-toll skims (distance, toll, time)
- Step 4: Full multiclass assignment
- Step 5: Compute restrained speeds
- Step 6: Copy network
- Step 7: Summarize and adjust tolls
  - Create revised toll file
- Step 8:Toll setting termination check
  - Go to step I if criteria not met

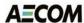

# Toll Setting Overview

- Step I: Compute toll-group (id > 2) average v/c (no rounding)
- Step 2: For each toll-group, set new tolls (lower or higher)
  - Default flags
    - Helps avoids infinite loops
  - Non-linear function to raise tolls if rounded V/C < threshold</li>
    - New Toll = Old Toll + {constant \* LN (( abs(V/C difference)) + constant2) }
    - Helps reduce number of toll loops
  - Linear function to lower tolls if rounded V/C > threshold
    - Dampens any potential oscillations
  - Round tolls
    - Helps reduce number of toll loops
  - Check if new tolls are different
  - Check against toll cap/floor
- Step 3: Save toll file
  - Flag = 'I' if no-more trials required; Flag = '0' if more loops required

# Toll Setting Termination Criteria

- Stop if all toll-groups have flags = 'l'
  - Tolls are not effectively changing
- Maximum number of tries (default = 100)

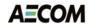

## Changes from a User's Perspective

- Batch files
  - Wrapper batch file
    - Both 'AMsubnode' and 'MDsubnode' start from I
  - Model steps batch file
    - Enable/Disable Toll Setting
    - Enable/Disable VOT Distribution
- Highway\_Assignment\_Parallel.s partitioned
  - Broken into six files to avoid code repetition
    - Common code is loaded with 'READ FILE' statements
- Seed tolls
  - Seed tolls are read from inputs
- Value of Time distributions (Toll Choice Probability)
  - Are coded in the highway assignment script as lookups

### Toll File Format

- Contains cents-per-mile toll rates
- Posted on links as per-link toll in cents

| TOLLGROUP | TOLLGROUP | TYPE | OLD TOLL | <b>NEW TOLL</b> | SPEED   | V/C    | VMT      | DIFF    | FLAG |
|-----------|-----------|------|----------|-----------------|---------|--------|----------|---------|------|
| 3         | 3         | 0    | 0        | 0               | 0       | 0      | 0        | -1.01   | 1    |
| 4         | 4         | 0    | 0        | 0               | 0       | 0      | 0        | -1.01   | 1    |
| 5         | 5         | 0    | 0        | 0               | 0       | 0      | 0        | -1.01   | 1    |
| 6         | 6         | 1    | 35.916   | 35.916          | 28.3924 | 1.0127 | 1942.74  | 0.0027  | 1    |
| 7         | 7         | 1    | 20       | 20              | 51.3802 | 0.8853 | 1443.63  | -0.1247 | 1    |
| 8         | 8         | 1    | 35.916   | 35.916          | 28.3924 | 1.0127 | 5002.55  | 0.0027  | 1    |
| 9         | 9         | 1    | 20       | 20              | 60.2045 | 0.6919 | 5575.11  | -0.3181 | 1    |
| 10        | 10        | 1    | 20       | 20              | 62.7329 | 0.5063 | 3399.79  | -0.5037 | 1    |
| 11        | 11        | 1    | 20       | 20              | 53.907  | 0.8455 | 24087.33 | -0.1645 | 1    |
| 12        | 12        | 1    | 20       | 20              | 62.7329 | 0.5063 | 874.23   | -0.5037 | 1    |
| 13        | 13        | 1    | 23.1327  | 23.1327         | 29.5429 | 1.0088 | 11224.5  | -0.0012 | 1    |
| 14        | 14        | 1    | 20       | 20              | 63.6907 | 0.3618 | 1977.94  | -0.6482 | 1    |

# Toll Choice Probability (=VOT)

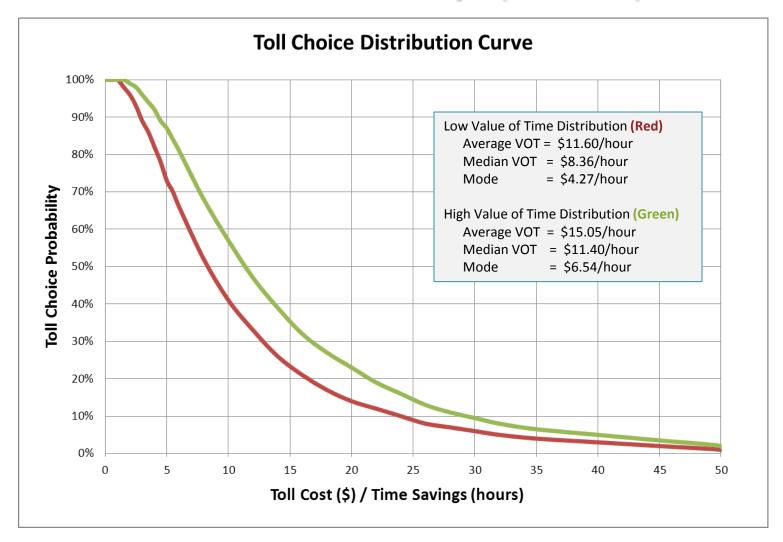

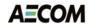

#### **Observations**

- Toll-setting is most efficient when provided with good seed tolls
- Assignments are very sensitive to input value of time distributions as seen in following images

#### Distribution of SOV Toll-based Time Savings: AM

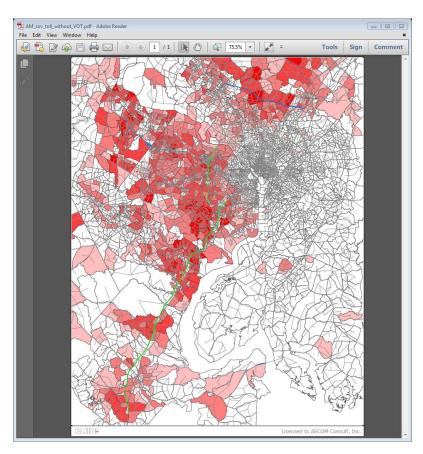

All SOV trips with time-savings

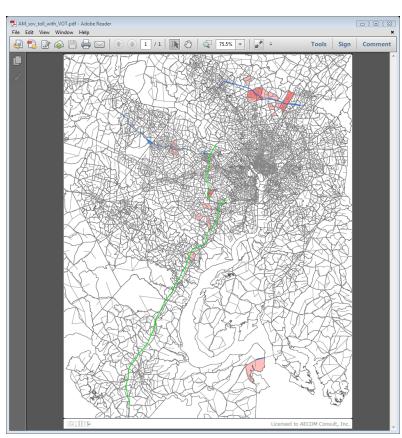

After Toll Choice Probability

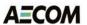

#### Distribution of SOV Toll-based Time Savings: PM

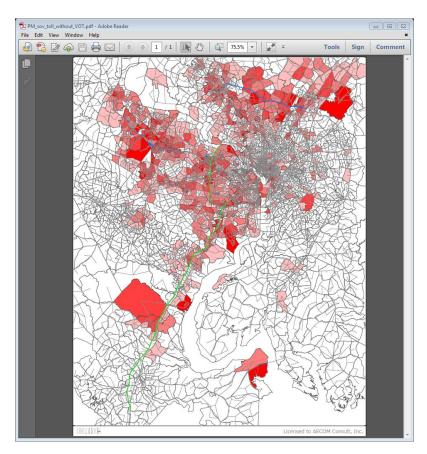

All SOV trips with time-savings

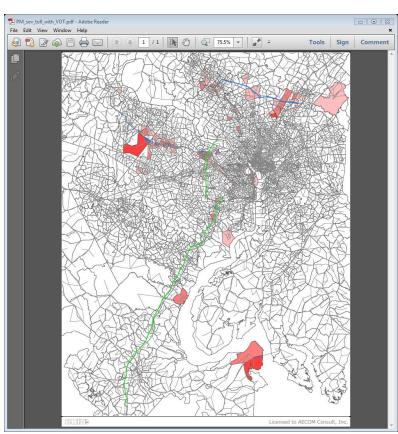

After Toll Choice Probability

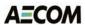

#### Distribution of SOV Toll-based Time Savings: MD

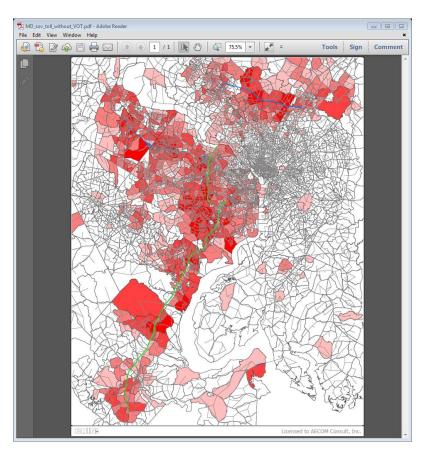

All SOV trips with time-savings

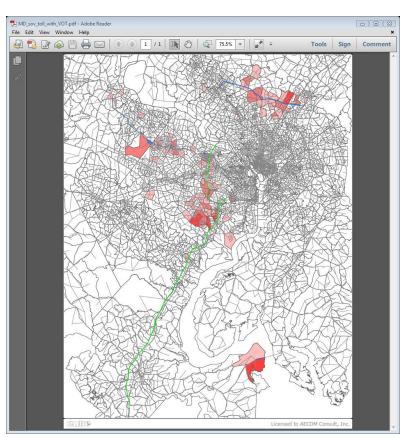

After Toll Choice Probability

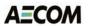

#### Distribution of SOV Toll-based Time Savings: NT

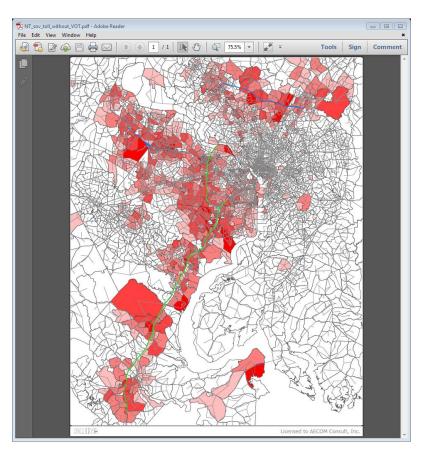

All SOV trips with time-savings

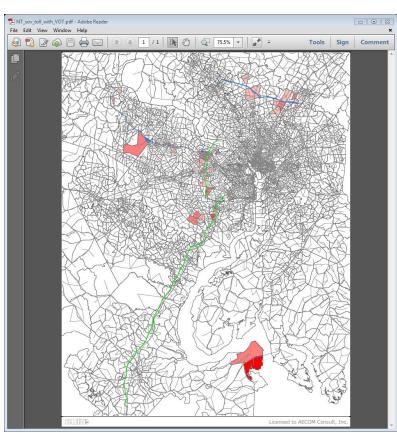

After Toll Choice Probability

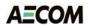

## Next Steps

- HOT lanes model
  - Complete full performance tests with
    - Latest release: Cube Voyager 6.1.0 SPI
    - Reduced Toll Groups
    - "Progressive" Convergence